## 300plc

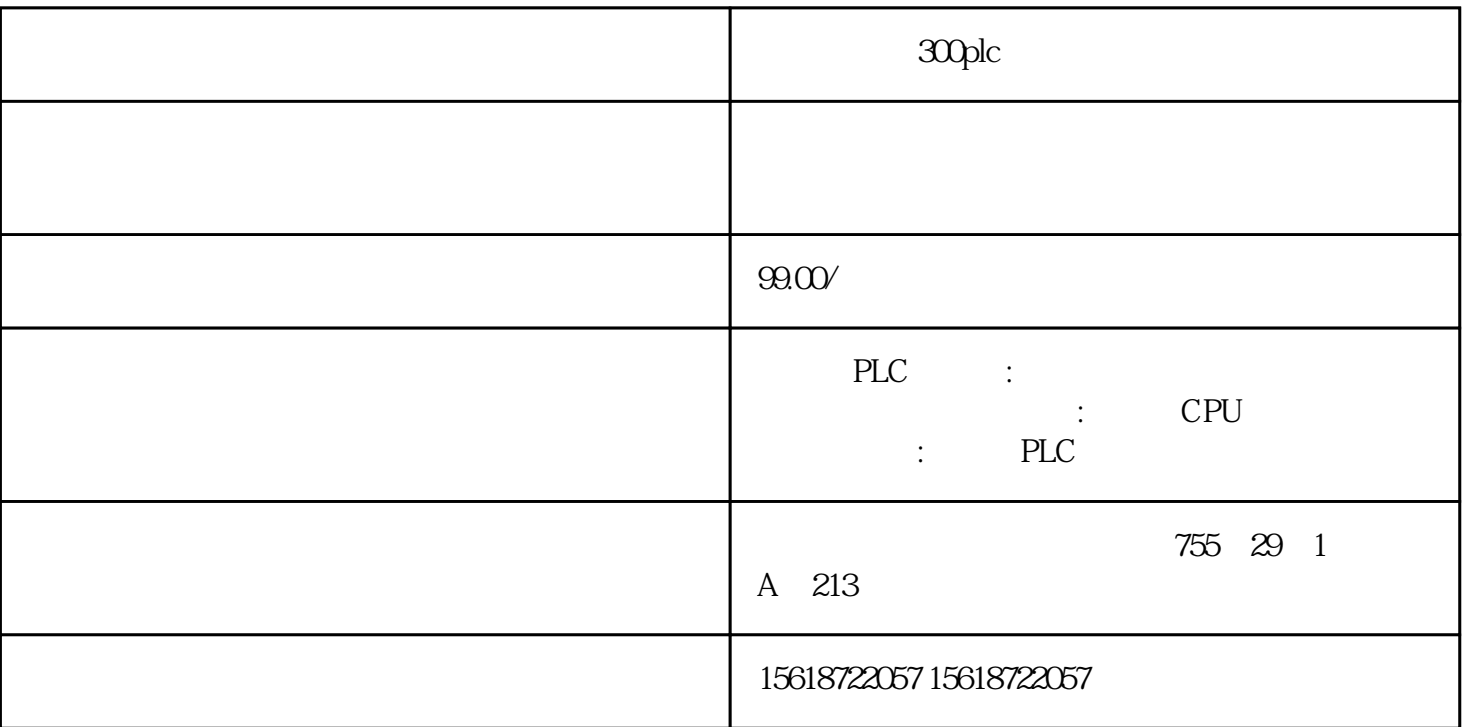

## 300plc

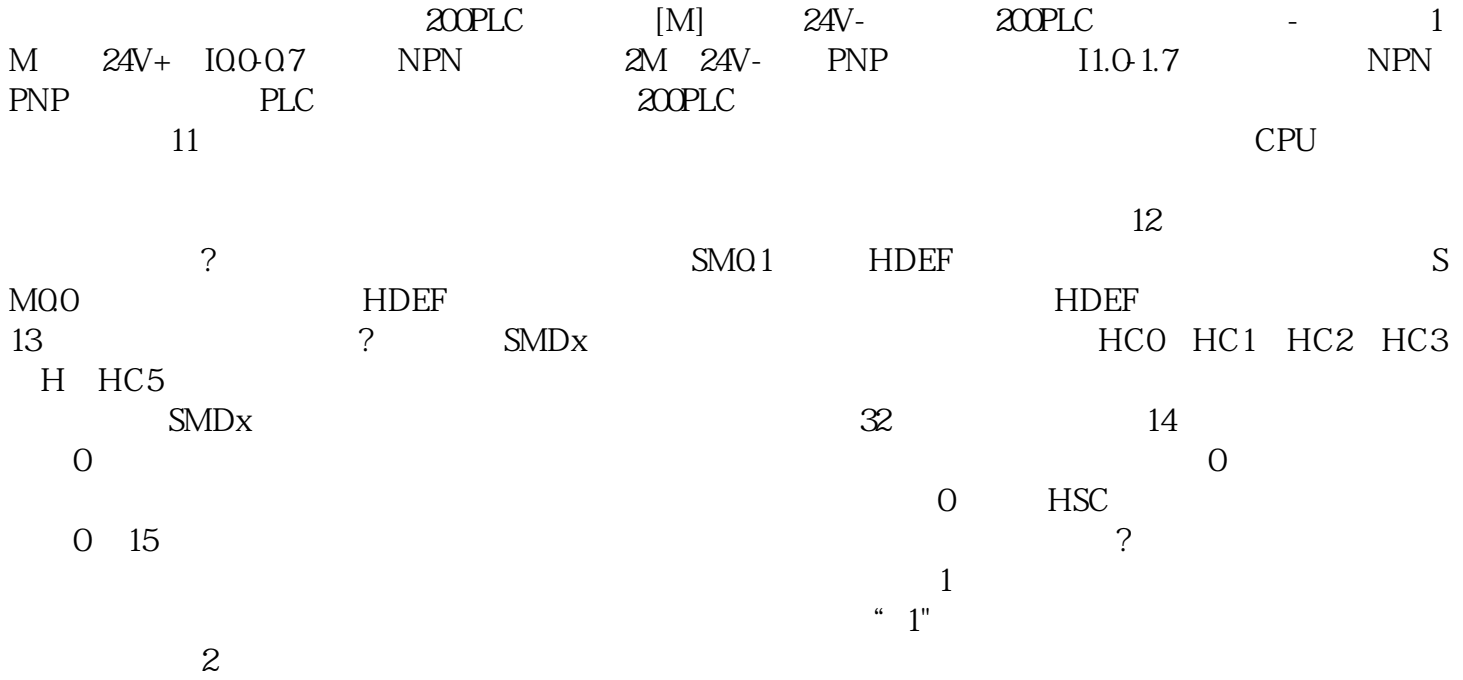